# Correction du TP n°3 - Partie n°1 -

Tout d'abord je voudrais vous informer que cette correction est basée sur les réponses de votre collègue Nabil qui interagit avec moi par ses réponses aux anciennes séries…..Bravo Nabil !!

## Exercice 1:

```
(1.1) disp('methode 1')
     M = [1 7 0 5 * pi-3 -6 logipi/3]; exp(3 * i) 3 -1 tan(sqrt(3)/2) 0 2; 1 -2 0 9 -1cos(pi/4); 1 -1 2 3 -sqrt(2) -2];
```
 $b = [2;6 * i;0;1];$ 

X=M\b

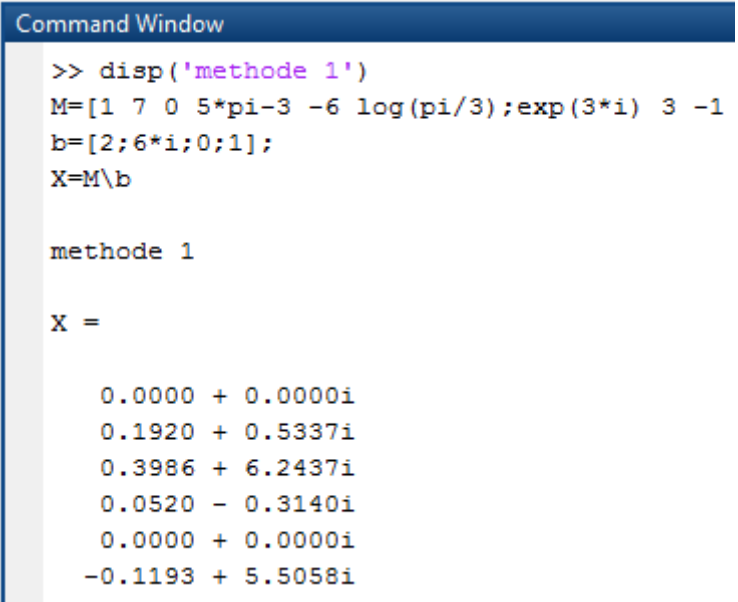

### Méthode 2 :

```
%%% Vu que la matrice M n'est pas inversible et que le nombre des équations est 
strictement inférieur au nombre des inconnues (m < n) cela vaut dire qu'on a un
système « Sous-déterminé » et que le rang(M)= 4 = nombre de ligne ça vaut dire que
le système admet une infinité des solutions.
```
Exercice Supplémentaire : Pour faciliter cette tache on pourra reformuler le système à 4 inconnus :

$$
S' = \begin{cases} x_1 + 7x_2 + (5\pi - 3)x_4 &= 2\\ e^{3i}x_1 + 3x_2 - x_3 + \tan\left(\frac{\sqrt{3}}{2}\right)x_4 &= 6i\\ x_1 - 2x_2 + 9x_4 &= 0\\ x_1 - x_2 + 2x_3 + 3x_4 &= 1 \end{cases}
$$

et vous devez essayer d'écrire un programme en Matlab qui illustre la méthode de pivot de Gauss

## Exercice 2 :

```
(2.1) P = \begin{bmatrix} 2 & 5 & \text{sqrt}(3) & 0 & 0 & 6 & 5 & 12 \end{bmatrix} disp('les racines de ce polynôme sont :')
         roots(P)
                     P =Columns 1 through 7
                         2.0000 5.0000 1.7321 0 0 6.0000 5.0000
                      Column 8
                        12,0000
                     les racines de ce polynôme sont :
                     ans =-2.2360 + 0.0000i0.9811 + 0.6687i0.9811 - 0.6687i-1.0122 + 0.8320i-1.0122 - 0.8320i-0.1009 + 1.0482i-0.1009 - 1.0482i(2.2) W = [1 -2 3];
      H = \text{conv}(W, P)H =Columns 1 through 7
                    2.0000 1.0000 -2.2679 11.5359 5.1962 6.0000 -7.0000
                  Columns 8 through 10
                    20.0000 -9.0000 36.0000
(2.3) [Q, R] =deconv(P, W)>> [Q, R] =deconv(P, W)Q =2.0000 9.0000 13.7321 0.4641 -40.2679 -75.9282
               R =Columns 1 through 7
                           \overline{0}\overline{0} and \overline{0} and \overline{0} and \overline{0} and \overline{0} and \overline{0} and \overline{0} and \overline{0} and \overline{0} and \overline{0} and \overline{0} and \overline{0} and \overline{0} and \overline{0} and \overline{0} and \overline{0} and \overline{0} and 
                                                            0 \qquad 0 \qquad 0 \qquad -26.0526Column 8
                  239.7846
```

```
%verification
                                                   P;
                                             T=conv(W, Q) + Rif P~=T
                                             disp('faux')
                                                 else
                                             disp('vrai')
                                               end
         >> %verification
           PT=conv(W,Q)+Rif P~=T\frac{1}{\text{disp}(\text{'faux'})}-18edisp('vrai')
           end
           T =Columns 1 through 7
              2.0000 5.0000 1.7321 0
                                                              0 6.0000 5.0000Column 8
              12.0000
           vrai
(2.4) disp('le polynôme quotient');
     \capdisp('et le polynome qui reste de la division =')
     R
         le polynôme quotient
          Q =2.0000 9.0000 13.7321 0.4641 -40.2679 -75.9282
          et le polynome qui reste de la division =
          R =Columns 1 through 7
                                        \overline{a} , \overline{a} , \overline{a} , \overline{a}\bullet0 -26.0526\bullet\bulletColumn<sub>8</sub>
            239.7846
```
#### $(2.5)$  [r, p, k]=residue(Q, 1)

```
>> [r, p, k]=residue(0, 1)
  r =\Box\mathbf{p} =
       \overline{u}\mathbf{k} =
     2.0000 9.0000 13.7321 0.4641 -40.2679 -75.9282
```

```
%remarque
if k==Q
disp('le polynôme Q n`admet pas une décomposition')
 end
```
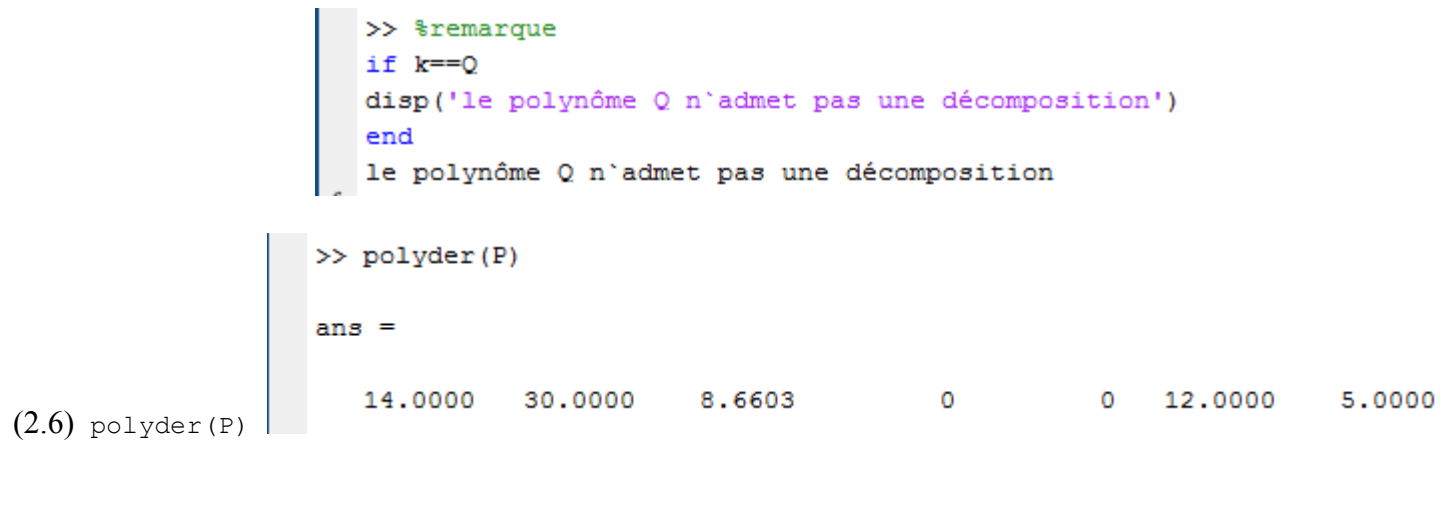

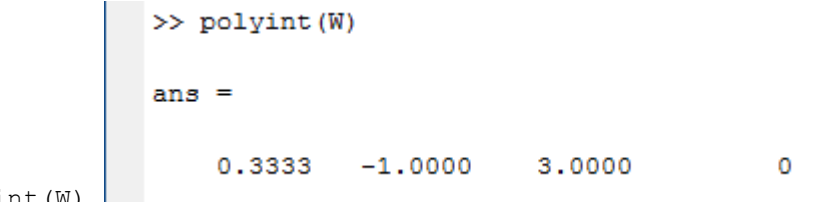

 $(2.7)$  polyint $(W)$